## Cheatography

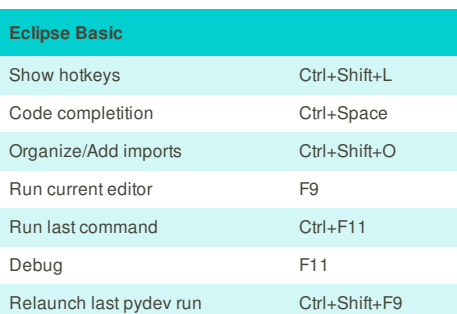

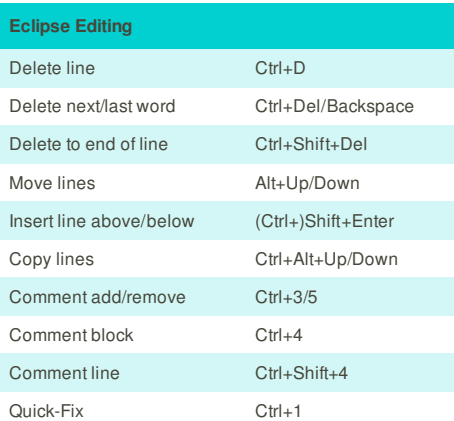

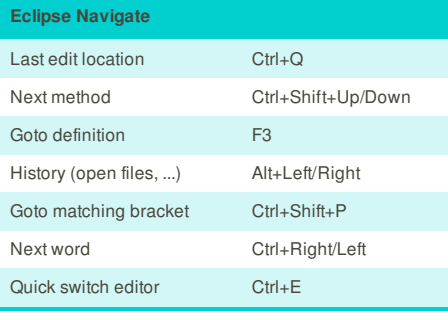

cheatography.com/gerenuk/

**Cheatographer**

**Gerenuk**

## Hotkeys Cheat Sheet

by Gerenuk via cheatography.com/1429/cs/475/

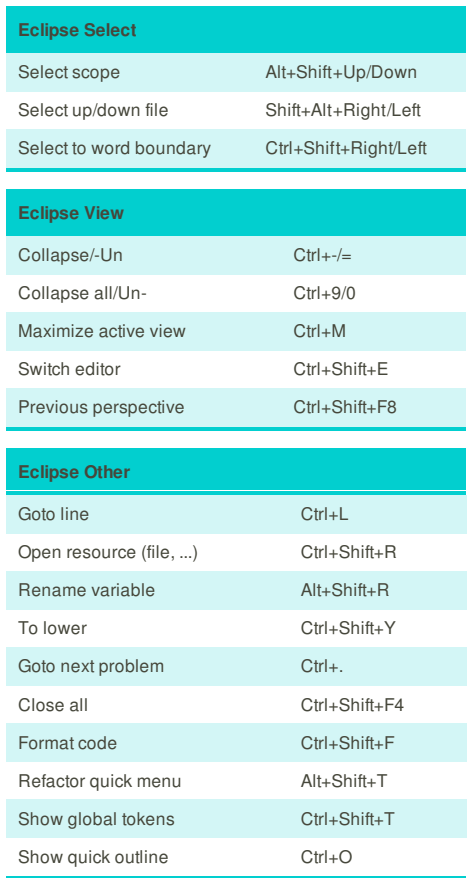

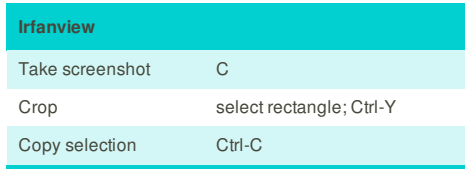

This cheat sheet was published on 23rd October, 2012 and was last updated on 23rd October, 2012.

**FeedbackFair**, increase your conversion rate today! Try it free! http://www.FeedbackFair.com